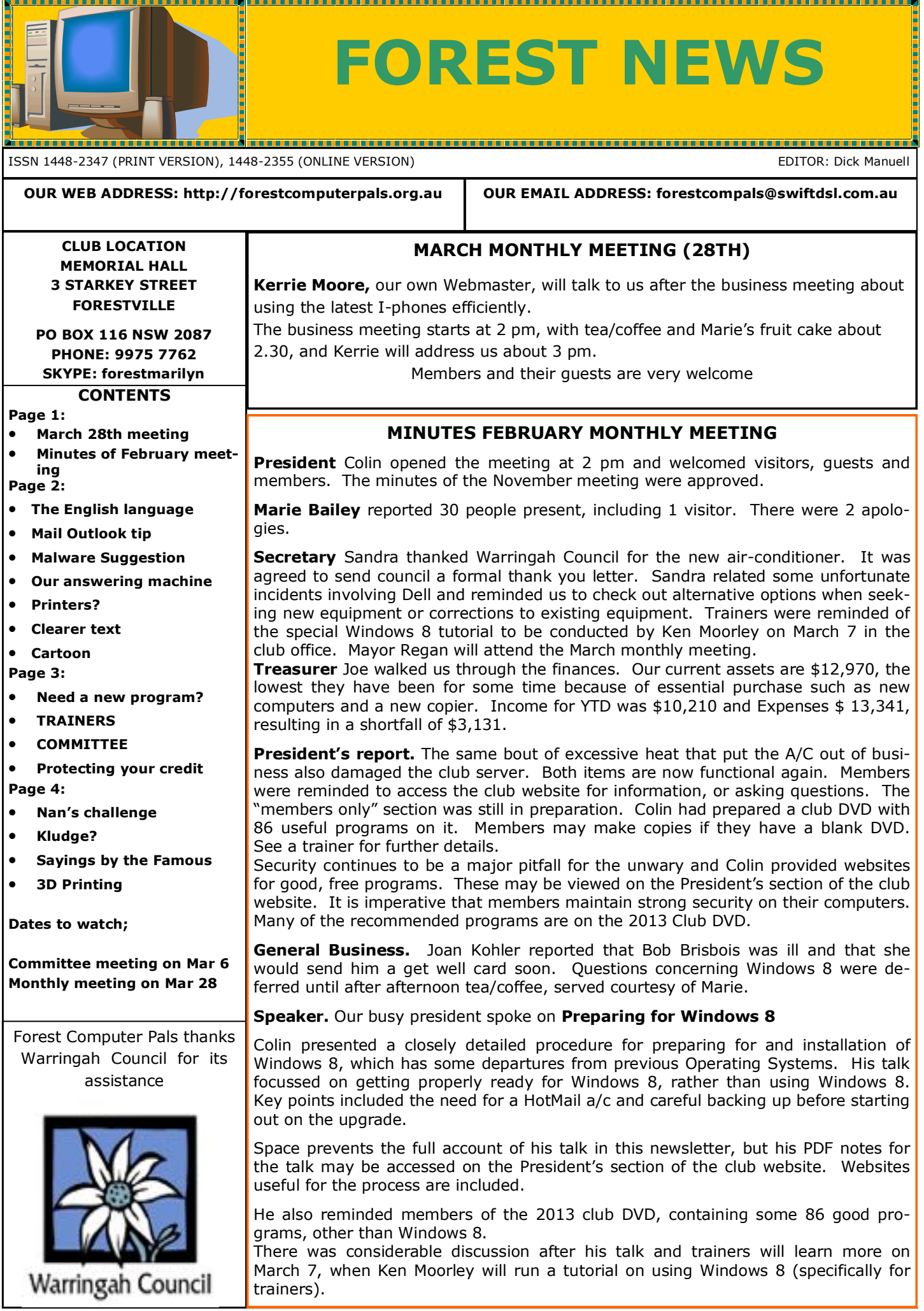

nual running costs. Worth a look.

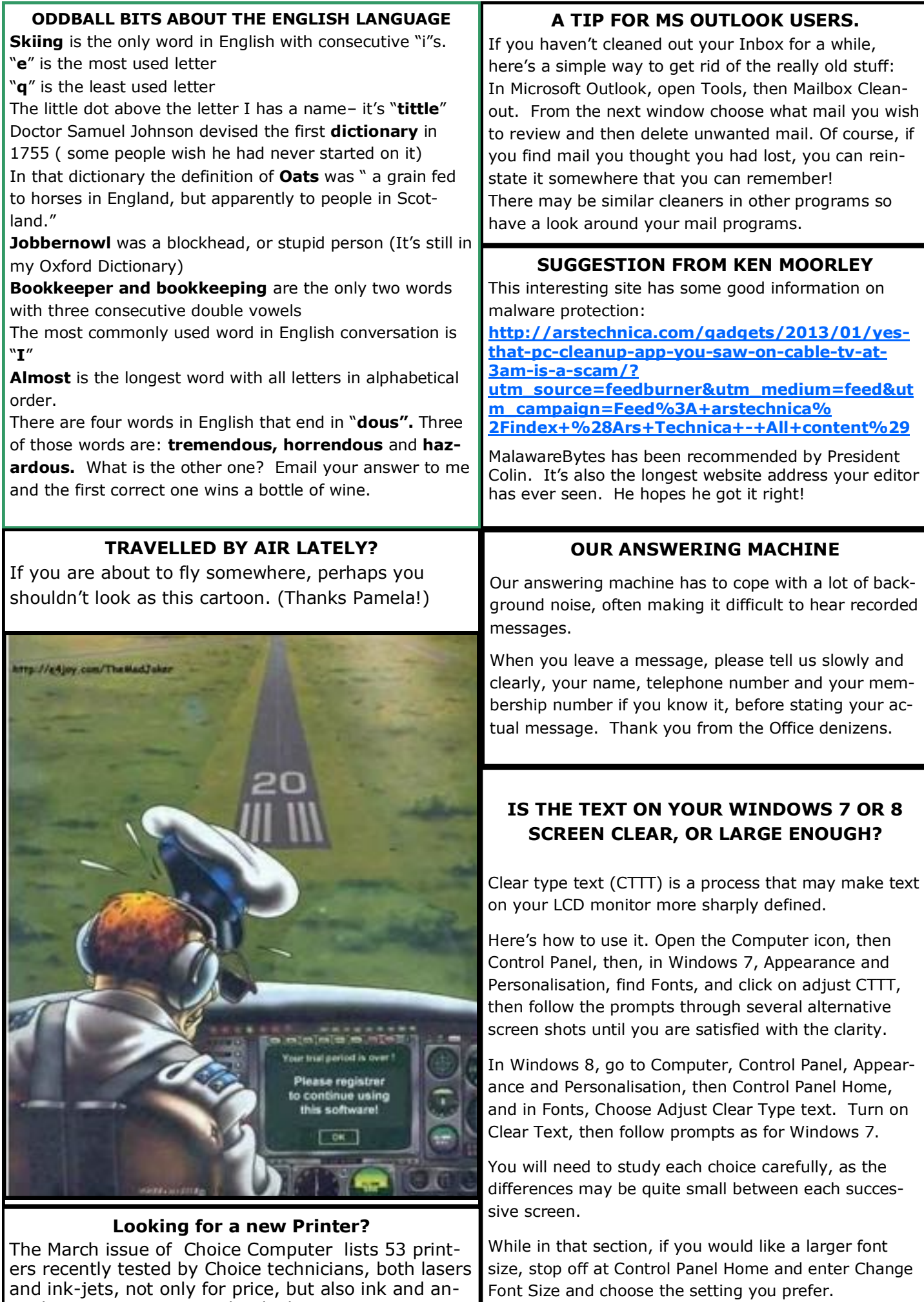

**TRAINER INFORMATION**

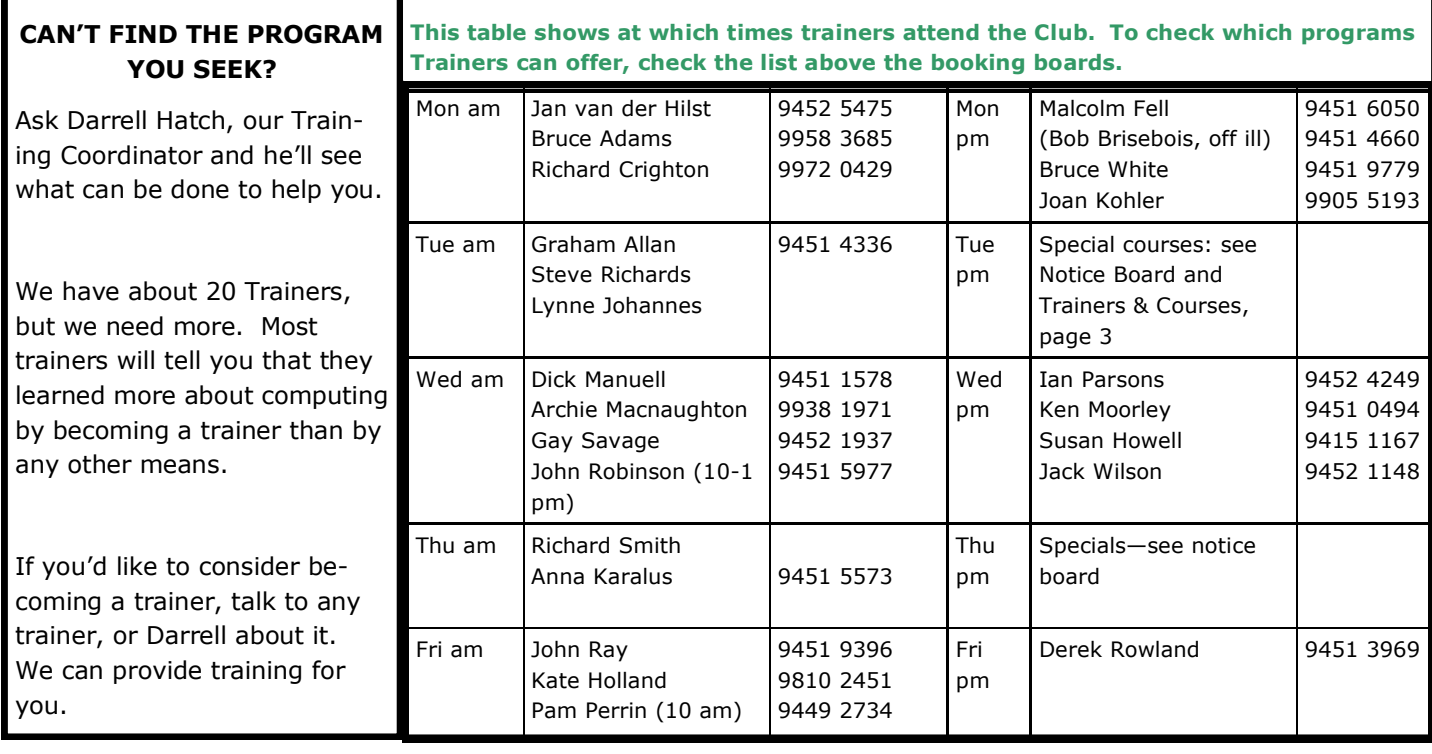

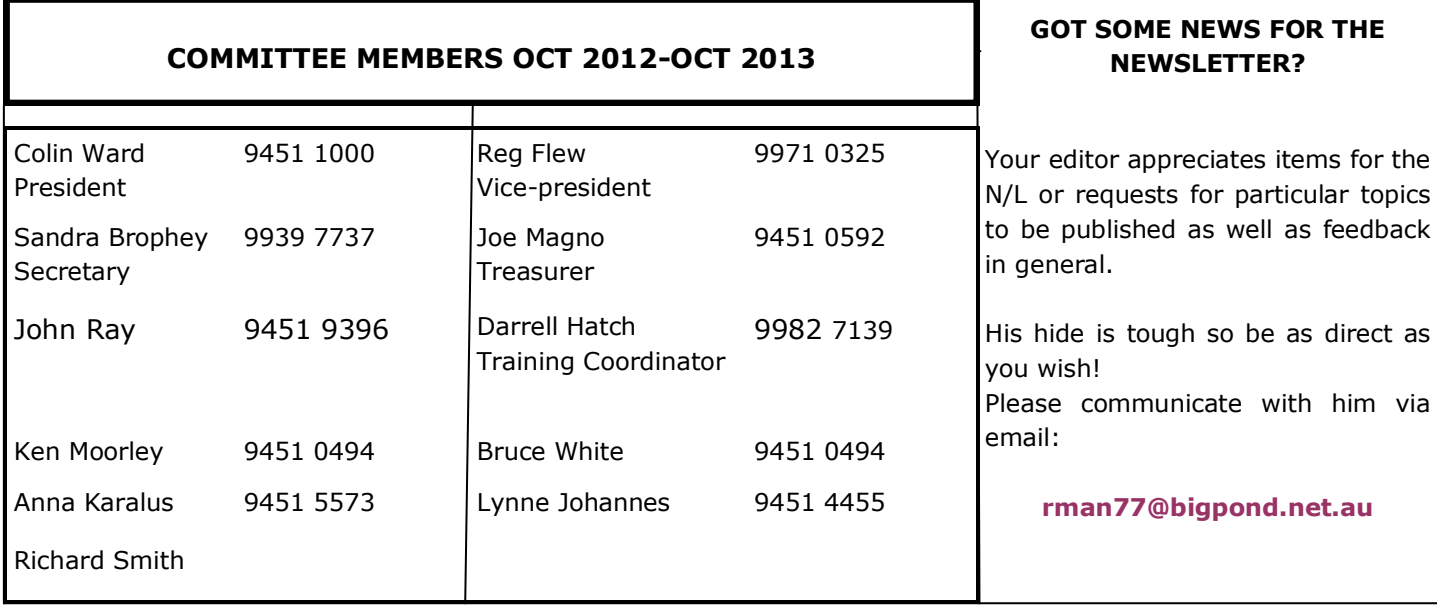

# **WATCHING OUT FOR YOUR CREDIT, AND YOUR MONEY**

# **https://www.moneysmart.gov.au/borrowing-and-credit/borrowing-basics/credit-reportscredit-repair?utm\_medium=email&utm\_campaign=**

Is a very useful site! If you have ever sought credit, there will be a copy of your individual credit report accessible via this site. Operated by ASIC (Australian Securities and investment Commission), a reliable federal government agency, it also offers other useful suggestions. For Instance, if after perusing your credit report you become suspicious about any entry, you can go to the **Identity Fraud** sub-site and report apparent frauds to ASIC.

The site also offers excellent advice on protecting your computer from unauthorised access, complementing the advice President Colin gives us every meeting about ensuring we have good, well maintained anti-virus and anti-scam programs installed on our home computers.

Despite all the warnings, many Australians are caught every year by nasty scammers, who defraud them of millions of dollars in total. Make sure you are not one of them! Never respond to email requests purporting to come from your bank etc. seeking personal information. Always be the Initiator, not the Respondent for supplying such data when it is needed.

#### **KLUDGE**

**Kludge** (alternative spelling KLUGE) is a word sometimes encountered in Information Technology literature. These days it means something like: "A quick, clumsy, solution to a computing problem that more or less works, without necessarily revealing how it works".

Oddly it is not a new word devised by a computer buff. It probably dates from the  $16^{\text{th}}$  century, when Dutch drainers arrived in Eastern England to help reclaim land from tidal estuaries, when kluging probably meant a quick, clever solution to a problem.

Kludging is not restricted to computing, as the French illustration below indicates. One wonders how many failed Tour de France cycles went into this fence!

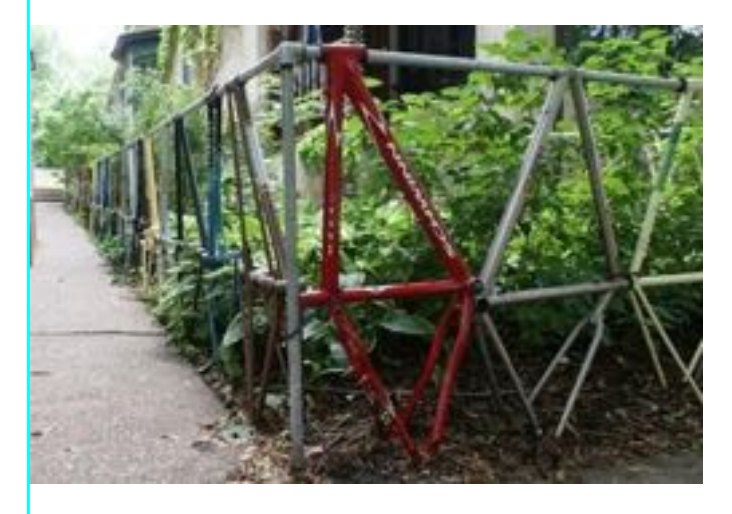

## **NEVER TOO OLD TO LEARN!**

In the ASCCA Newsletter for March, there's a stimulating story about "our Nan", (President of ASCCA), who has continued her academic studies into her senior life with great success, with no less than five tertiary qualifications so far!

The Manly Daily reported recently that she has been appointed one of twelve Ambassadors for Seniors Week, (which will run from March17 to 24—yes! An 8 day week if you like). Nan aims to challenge seniors during the week to do more with their lives.

If you'd like to follow her example, or accept her challenge, there is plenty to be found in On-line Education these days, thanks to the Internet.

stuff you'll need

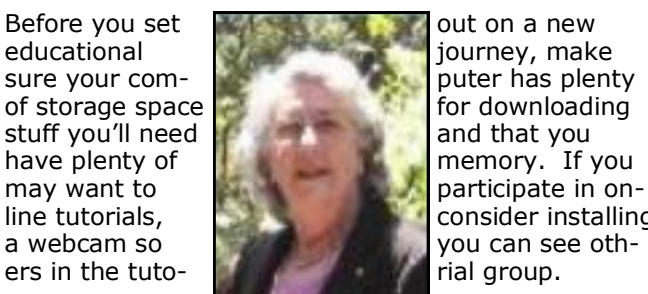

consider installing

Then have a look at **training.gov.au** and **open.edu.au** for information on courses.

Of course, you will remember to not sign or pay anything until you are completely satisfied you want to proceed with a selected course.

### **Don't put it off until tomorrow!**

Sayings from the Famous

**Eileen Shanahan**, (1901—1979) an Irish poet, is alleged to have said

"*The length of a meeting rises with the square of the number of people present."*

**George Bernard Shaw**, (1856—1950), not Malcolm Fraser, said, in Back to Methuselah,

*"Life is not meant to be easy, my child, but take courage, it can be beautiful."*

## **3D PRINTING, or ADDITIVE MANUFACTURING**

Many years ago, your editor worked in the oil industry as an Occupational Hygienist. In that role, he visited every part of the operation, from exploration sites, through offshore platforms, production sites to delivery terminals.

One of the more fascinating sections was the department where seismic information print-outs from deep below the surface of the earth were converted from wriggly lines into depictions of the underground structures which could be viewed from any desired angle, enabling geologists to develop a three dimensional understanding of a hopefully productive oil field.

Depicting items on paper in two dimensions is easy, but adding a third dimension is altogether another field. Or so it was until comparatively recently. Today, one can buy printers that can generate 3D items before your eyes. Using an STL format (STereo Lithography, or Standard Tessellation Language), 3D printers build up a series of 2D layered images into a 3D model, using special "inks" (really plastics) that solidify and adhere to lower layers, resulting in a solid model of whatever the program intended. The system grew out the CAD (Computer Aided Design), the program that meant the near demise of draughtsmen in general. It allows designers to send information to remote engineers etc which enables them to have an actual prototype before them for possible manufacture in a very short time.

3d printers are available now for hobbyists to make replicas of various things, but the editor hasn't been able to discover the costs of making models this way.

Now, if you disbelieve this story, Google "3D printers" and have a look at what that leads you to.